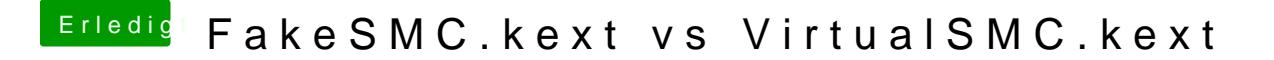

Beitrag von revunix vom 9. September 2018, 12:24

Die mussDriwers64UEFI und dann bittSeMCHiedper.efi löschen!